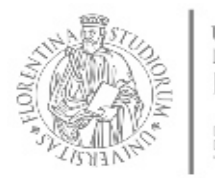

UNIVERSITÀ **DEGLI STUDI** FIRENZE DIPARTIMENTO<br>DI CHIMICA<br>"UGO SCHIFF"

# **RICHIESTA DI AUTORIZZAZIONE ALL'ACCESSO AL LABORATORIO BIOLOGICO DIPARTIMENTALE**

In ottemperanza alle normative in materia di salute e sicurezza nei luoghi di lavoro, in relazione a quanto previsto dal Decreto Legislativo 9 aprile 2008 n. 81, *il/la sottoscritto/a*:

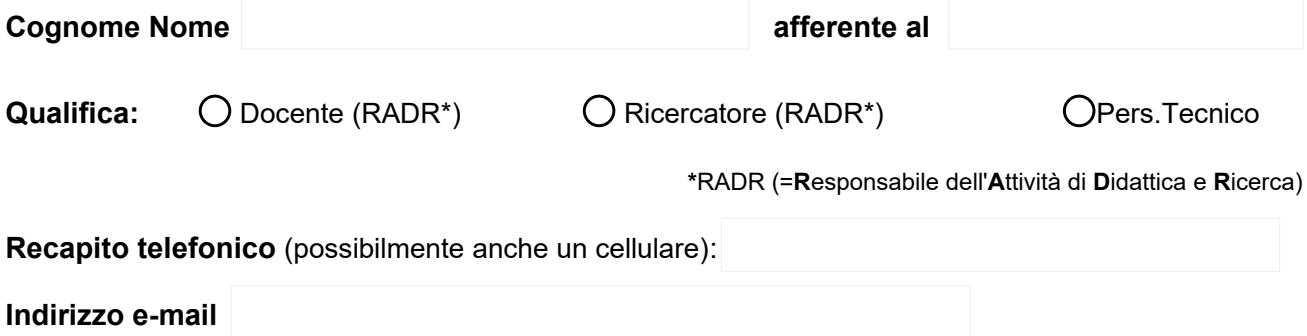

## **CHIEDE DI ESSERE AUTORIZZATO AD ACCEDERE al LABORATORIO BIOLOGICO DIPARTIMENTALE e pertanto dichiara sotto la propria responsabilità:**

● Di richiedere l'accesso per svolgere la seguente **attività** (specificare la tipologia di campioni che intendono usare: matrice ambientale, animale, coltura di cellule umane, tessuto, etc.)

- Frequenza prevista in laboratorio: PERIODO dal | ................. | al | 31/12/........
- richiede inoltre l'**accesso anche per le seguenti persone** (unità non strutturate afferenti a vario titolo al Dipartimento di Chimica dell'Università di Firenze):

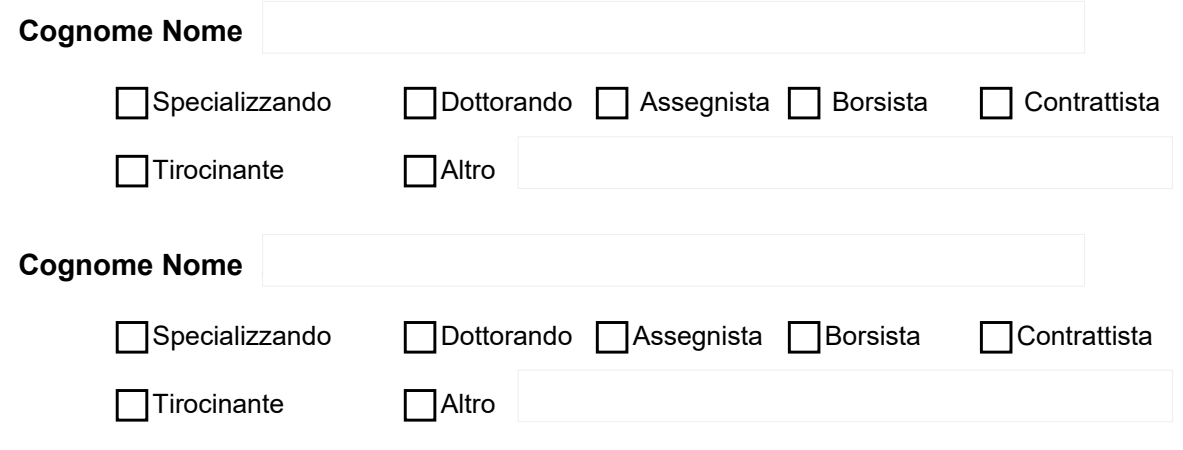

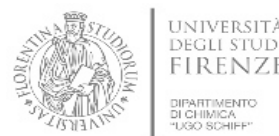

## **A TAL FINE**

documenta l'addestramento relativo al corretto utilizzo delle attrezzature, degli agenti biologici e al corretto smaltimento dei rifiuti speciali di laboratorio,

#### oppure

richiede addestramento relativo al corretto utilizzo delle attrezzature, degli agenti biologici in  $\Box$ sterilità e al corretto smaltimento dei rifiuti speciali di laboratorio.

#### **DICHIARA:**

- Di essere a conoscenza che l'attività prevede una turnazione con gli altri gruppi dipartimentali che necessitino l'utilizzo del laboratorio, in modo da non interferire con altri gruppi di ricerca se non per previo accordo;
- Di aver letto e accettato le indicazioni riportate nel [Modulo A](https://www.chim.unifi.it/upload/sub/ricerca/Modulo_A-Lab_Bio.pdf) presente sulla scheda identificativa del laboratorio sul [sito web dipartimentale](https://www.chim.unifi.it/vp-554-laboratorio-biologico-dipartimentale.html).

#### **DICHIARA:**

L'attività prevede l'USO DELIBERATO di agenti biologici del GRUPPO 1: (Devono essere fornite le evidenze per la loro classificazione)

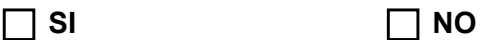

Se barrato *Si*, elencare gli agenti biologici che verranno utilizzati

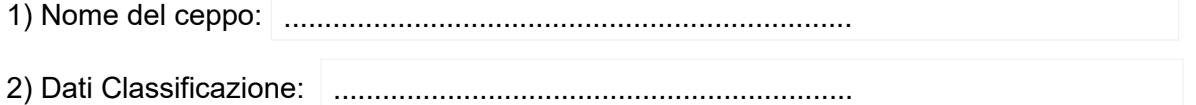

Se barrato *No*, considerare l'eventuale esposizione potenziale a cui l'uso di certi campioni potrebbe esporre i lavoratori. **Breve valutazione dei rischi e procedure**:

#### **DICHIARA**:

- Che l'attività NON prevede l'uso di campioni biologici di provenienza umana o animale.
- Che NON utilizza MOGM, in quanto il Laboratorio Biologico Dipartimentale è sprovvisto di notifica di impianto (e di impiego) per i MicroOrganismi Geneticamente Modificati.

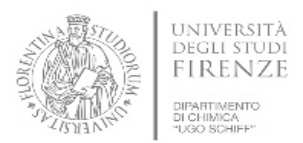

## **DICHIARA**:

● Di avere comunicato al *medico competente* di essere sottoposto durante l'attività svolta presso il Laboratorio ai seguenti rischi lavorativi:

(Selezionare sulla colonna Sx i rischi che l'attività svolta comporta oltre a quello Biologico e a Dx la formazione già ricevuta)

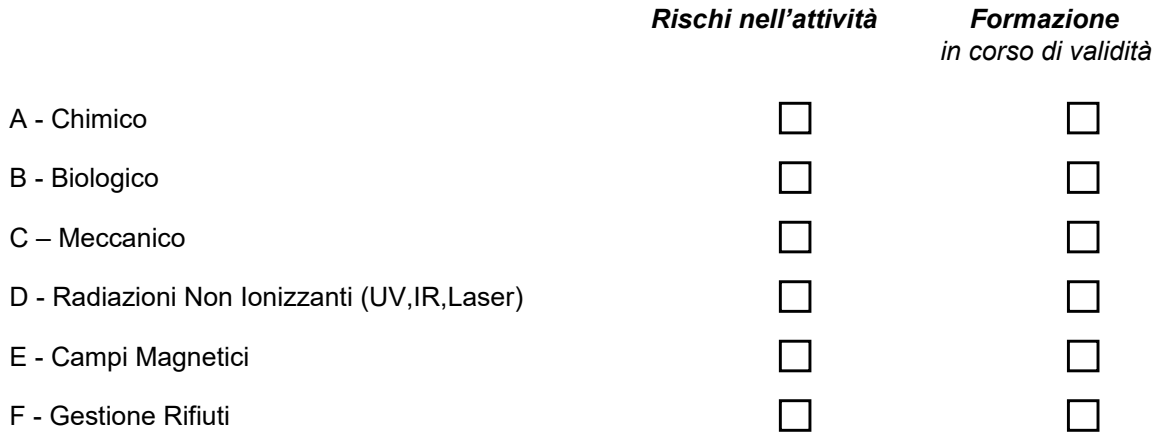

● Di avere comunicato al *medico competente*, contestualmente alla richiesta badge, che il *personale non strutturato per il quale richiede accesso* (indicare nome cognome) è sottoposto durante l'attività svolta presso il Laboratorio ai seguenti rischi lavorativi:

(Selezionare sulla colonna Sx i rischi che l'attività svolta comporta oltre a quello Biologico e a Dx la formazione già ricevuta)

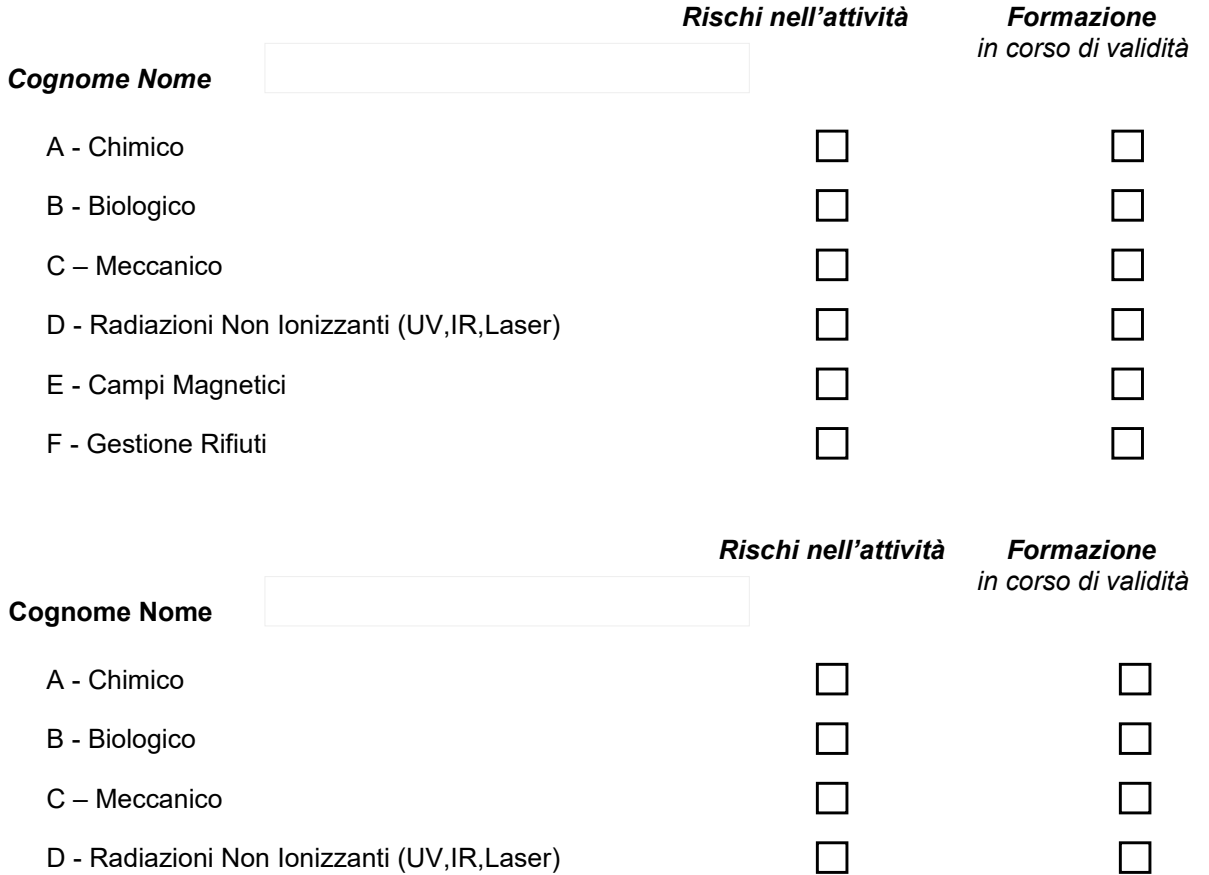

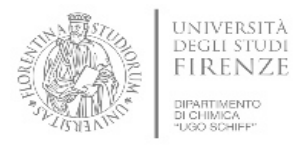

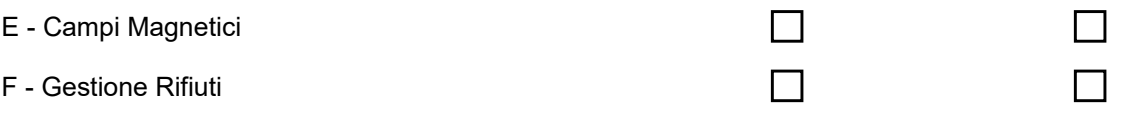

## **DICHIARA**:

- Di utilizzare le attrezzature, i DPI e le sostanze pericolose nel rispetto: della formazione sulla sicurezza, delle istruzioni operative presenti nei manuali d'uso e delle schede di sicurezza presenti in laboratorio, nonché di ulteriori/eventuali indicazioni del referente del laboratorio;
- Di impegnarsi a segnalare al referente di laboratorio ogni cambiamento nelle attività che possano comportare modifiche dei rischi a cui si è esposti, in modo da valutare se esistano le condizioni di lavoro in sicurezza;
- Di seguire tutte le procedure di pulizia e igienizzazione prima e dopo aver lavorato;
- Di impegnarsi a segnalare qualsiasi guasto o rottura di attrezzature o qualsiasi difformità in modo che possa essere ripristinata la situazione iniziale di lavoro in sicurezza;
- Di provvedere quanto prima al versamento della quota di accesso annuale, secondo il *[Tariffario](https://www.chim.unifi.it/vp-554-laboratorio-biologico-dipartimentale.html)* pubblicato nella pagina web del Dipartimento dedicata al Laboratorio Biologico (indicare i fondi dal quale prelevare la quota ). ............................................................

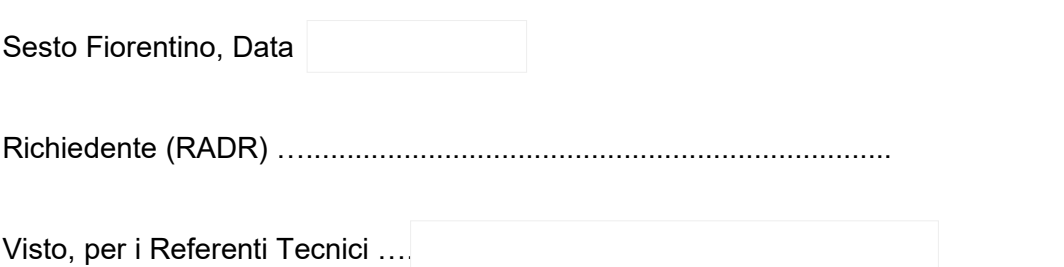

 **Il Direttore di Dipartimento:**

#### **□ AUTORIZZA**

#### **□ NON AUTORIZZA (\*)**

 **l'accesso al Laboratorio Biologico Dipartimentale**

 …......................................................................... (Firma e timbro del Direttore)

**(\*)** motivazione in caso di "non autorizzazione"**:**...........................................................................................